# QuickSTART **Himax HM01B0 UPduino Shield**

This document provides a brief introduction to Himax HM01B0 UPduino Shield.

### **Check Kit Contents**

The Himax HM01B0 UPduino Shield contains the following items:

UPduino 2.0 Board

1

2

3

- Himax HM01B0 Adapter Board
- **Micro-USB Cable**
- Quick Start Guide

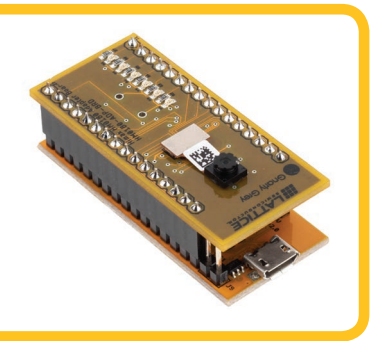

## **Using the Himax HM01B0 UPduino Shield**

Note: The SPI Flash Configuration Memory on the Himax HM01B0 UPduino Shield is preloaded with the Human Presence Detection demonstration described below. You can download additional demonstrations and learn how to reprogram the board at [www.latticesemi.com/himax.](http://www.latticesemi.com/himax.)

#### **Installing the Software**

The Himax HM01B0 UPduino Shield is pre-programmed with the Human Presence demonstration.

To develop your own solutions, download and use the Lattice Radiant Design Software (Version 1.0 or later), downloadable from [www.latticesemi.com/radiant](http://www.latticesemi.com/radiant).

If you only need to re-program the board, you can use the Radiant Programmer standalone software (Version 1.0 or later).

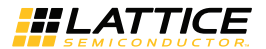

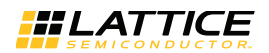

## **Powering the Board & Observing the Demo Program**

Connect the micro-USB cable to the board to provide power on the board. Upon boot up, the Human Presence demonstration will be loaded from SPI Flash to iCE40UP and begin running. When a human is detected in a region of the camera's field of view, the corresponding LED lights. This is summarized below:

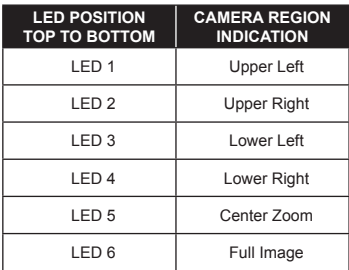

### **Doing more with the Himax HM01B0 Shield Board**

Check the Lattice website at [www.latticesemi.com/himax](http://www.latticesemi.com/himax) to download the full User's Guide, additional demonstrations and other resources.

#### **Additional Terms and Conditions Applicable to Lattice Programming and Development Hardware**

Lattice device programmers, programming cables, socket adapters, and other hardware sold for use in conjunction with Lattice software ("Programming Hardware") and Lattice evaluation boards and development kits sold for use in conjunction with evaluating Lattice products ("Development Hardware") are designed and intended for use solely with semiconductor components manufactured by Lattice Semiconductor Corporation. Programming and Development Hardware is warranted to meet Lattice specifications only for a period of ninety (90) days; in all other respects the terms and conditions of sale of Programming and Development Hardware shall be Lattice's standard terms and conditions set forth in Lattice's Sales Order Acknowledgment. Additionally, Lattice specifications for Programming and Development Hardware limit their use to low-volume engineering applications only, and not for volume production use. The warranty for Programming and Development Hardware will not apply to any Programming or Development Hardware used in production, used with worn or improperly installed hardware, or used with incompatible systems or components.

#### **Technical Support**

5

4

[www.latticesemi.com/](http://www.latticesemi.com/support)support

Copyright © 2018 Lattice Semiconductor Corporation. Lattice Semiconductor, L (stylized) Lattice Semiconductor Corp., Lattice (design), Lattice Diamond and Radiant are either registered trademarks or trademarks of Lattice Semiconductor Corporation in the United States and/or other countries. Other product names used in this publication are for identification purposes only and may be trademarks of their respective companies.

 $OS046$ November 2018